# **Fasit medikamentregning 10.10.18**

## **Oppgave 1.**

 $Vekt = 13 kg$ Dose =  $0.5 \text{ mg/kg}$  ->  $0.5 \text{ mg/kg}$  x  $13 \text{ kg} = 6.5 \text{ mg}$ Styrke  $= 5$  mg/ml

Mengde = Dose : Styrke = **1,3 ml**

**Oppgave 2.** Dose  $= 100$  mg x  $3 = 300$  mg per døgn Styrke = 100 mg/stikkpille

Mengde Dose : Styrke = 300 mg : 100 mg/stikkpille = **3 stikkpiller per døgn**

#### **Oppgave 3.**

Styrke  $= 5 \mu g/time$ Mengde = 2 døgn -> regn ut hvor mange timer dette er: 2 døgn x 24 t/døgn = 48 timer

Dose = Styrke x Mengde = 5 µg/t x 48 timer = **240 µg på 2 døgn**

### **Oppgave 4.**

Styrke = 1 % -> Vi gjør om til styrke i mg/ml: 1% x  $10 = 10$  mg/ml Mengde = 1 dråpe x  $4 = 4$  dråper daglig 1 ml = 20 dråper = Dråpetall Vi gjør om mengden i dråper til mengde i ml: Antall ml = Dråper : Dråpetall =  $4 dr : 20 dr/ml = 0,2 ml$ 

Dose = Styrke x Mengde =  $10 \text{ mg/ml} \times 0.2 \text{ ml} = 2 \text{ mg daglig}$ 

#### **Oppgave 5.**

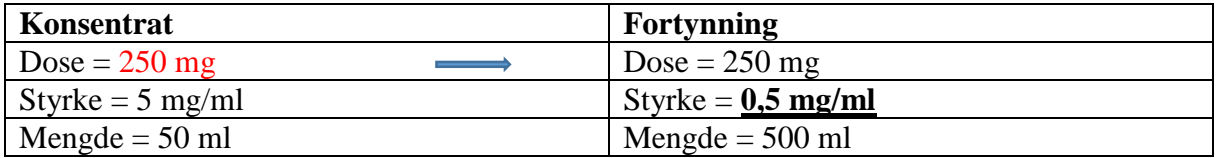

Vi setter inn alle opplysninger i tabellen: Styrke og mendge av konsentrat og styrke på fortynning.

Regn så ut dosen i konsentratet:

Dose konsentrat = Styrke konsentrat x Mengde konsentrat = 5 mg/ml x 50 ml = 250 mg. Sett dosen på konsentratet inn i tabellen og overfør dosen til fortynningen.

Regn så ut styrken på fortynningen: Styrke fortynning = Dose fortynning : Mengde fortynning = 250 mg : 500 ml = **0,5 mg/ml**

#### **Oppgave 6.**

Styrke  $= 50 \mu g/inhalas$ jon Mengde = 2 inhalasjoner i hvert nesebor 1 ganger daglig = 2 inh. x  $2 = 4$  inh daglig Dose = Styrke x Mengde =  $50 \mu g / \text{inh} x 4 \text{ inh} = 200 \mu g = 0.2 \text{ mg per døgn}$ 

## **Oppgave 7.**

 $1 \text{ ml} = 20 \text{ dråper} = \text{Dråpetallet}$ Først gjør vi om antall ml til dråper: Antall dråper = Antall ml x Dråpetallet = 500 ml x 20 dr/ml = 10000 dråper

Infusjonshastighet = 50 dr/min

Antall timer og min = Antall dråper : Infusjonshastighet =  $10000$  dr : 50 dr/min =  $200$  min = **3 timer 20 min**

### **Oppgave 8.**

 $Dose = 0.2$  mg/min Regn ut dosen på en time: Dose per min x 60 min/t = 0,2 mg/min x 60 min/t = 12 mg/t Styrke  $= 0.5$  mg/ml

Mengde per time =  $Dose/t$ : Styrke =  $12$  mg/t :  $0.5$  mg/ml =  $24$  ml/t

#### **Oppgave 9.**

Vi setter opp en tabell med tre kolonner – to for stamløsning og en for fortynning. Start i kolonne en og regn ut styrken på stamløsningen:

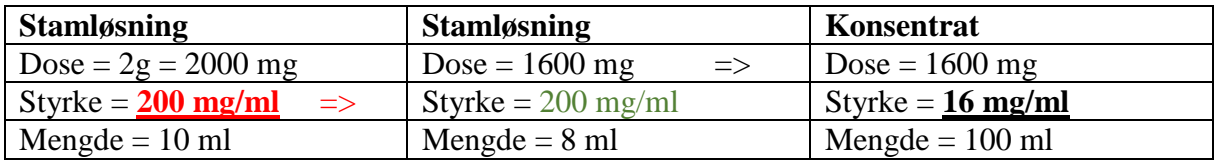

a)

Regner ut styrken på stamløsningen:  $Dose = 2 g = 2000 mg$  $Menede = 10 ml$ 

Styrke på stamløsning = 2000 mg : 10 ml = **200 mg/ml**

b)

Sett styrken på stamløsningen inn i kolonne en og overfør styrken til kolonne to. Pasienten skal 8 ml – sett 8 ml inn i mengde i kolonne to stamløsning og regn ut dosen pasienten skal få:

Styrke  $= 200$  mg/ml  $M$ engde = 8 ml

Dose = Styrke x Mengde =  $200$  mg/ml x  $8$  ml =  $1600$  mg

Dosen pasientene skal ha som er regnet ut i kolonne to overføres til fortynning – kolonne tre. Totalvolumet på fortynningen = 100 ml og settes i mengde i kolonne tre.

Regn ut styrken på fortynningen: Styrke fortynning = Dose : Mengde fortynning = 1600 mg : 100 ml = **16 mg/ml**

#### **Oppgave 10.**

Antall  $ml = 100 ml$ Antall min  $= 25$  min

Vi gjør om 25 min til timer: Antall timer = Antall min :60 min/ =  $25$  min : 60 min/t = 0,4166666 t

Infusjonshastighet = Antall ml : Antall t = 100 ml :  $0,4166666$  t = 240,00003 ml/t ~ 240 ml/t

Eller:

Infusjonshastighet = Antall ml : Antall min x 60 min/t = 100 ml : 25 min x 60 min/t = **240 ml/t**

**Oppgave 11.** 1 ml =  $20 dr = Dråpetall$ Antall  $ml = 300 ml$ 

Vi gjør om ml til dråper : Antall dråper = Antall ml x Dråpetallet = 300 ml x 20 dr/ml = 6000 dr Antall timer  $= 1.5$  timer

Vi gjør om timer til min: Antall min = Antall timer x 60 min/t = 1,5 t x 60 min/t = 90 min

Infusjonshastigheten = Antall dråper : Antall min = 6000 dr : 90 min = 66,666666 dr/min ~ **67 dr/min**

**Oppgave 12.**  $Dose = ?$ Styrke =100 IE/ml  $M$ engde = 0,18 ml

Dose = Styrke x Mengde =  $100$  IE/ml x  $0,18$  ml =  $18$  IE